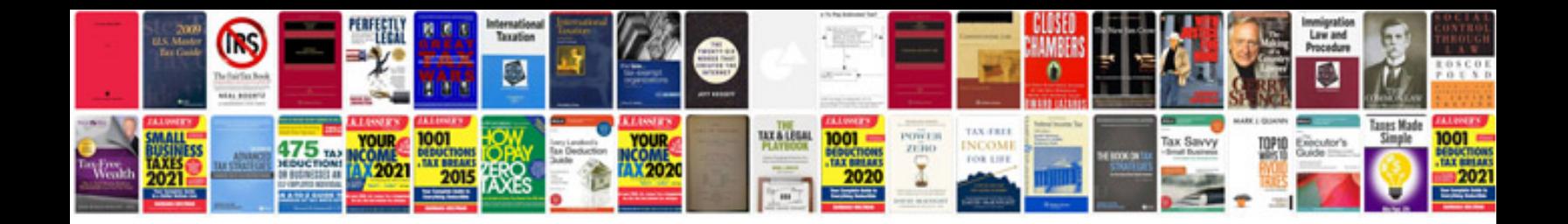

**How to change audi a3 headlight bulb**

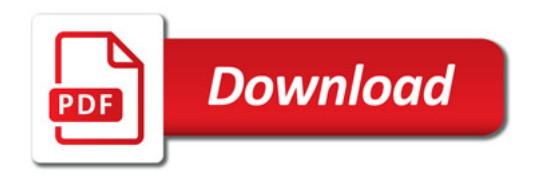

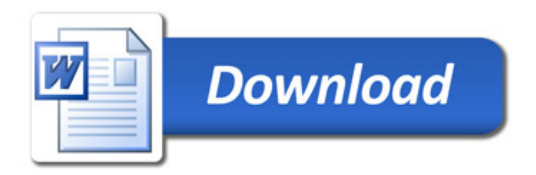